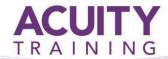

## **After Effects Introduction**

### After Effects Introduction – 2 days

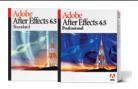

#### **Course Objectives**

The increasing use of sophisticated titles and effects in television, video and film has made Adobe After Effects a deservedly popular program among designer, editors and post-production houses.

This course enables you to understand and use After Effects to import and manipulate both video footage and Photoshop or Illustrator files. The course covers layers, motion paths, animations, 3D compositions, audio and masks.

.

#### **Exercises**

The course is instructor led, involving the utilisation of examples and exercises in a workshop environment.

#### **TOPICS**

- Overview of using After Effects
- Setting up a new project
- Setting Video preferences
- Using the scrubbable hot text controls
- Importing files from different sources Photoshop, Premiere and Illustrator
- Setting Still Images durations
- Setting Frame Rate and Pixel Aspect Ratios
- Managing footage and creating folders
- Creating compositions
- Adding compositions to the Timeline
- · Creating solid and adjustment layers

- Working with layers
- · Switching video and audio on and off
- The Time Graph
- Trimming and overlapping layers
- Working with In and Out points
- Using markers
- Working with the Transform properties
- Using the Audio Waveform properties
- Using the Audio Waveform effect
- Using the Stereo Mixer
- RAM previews and regions of interest
- Working with masks, including drawing, scaling and editing
- Setting an effect point
- · Feathering mask edges
- Adding effects including Time and Echo
- Saving an effect as a Favourite
- Blending, distorting and perspective effects
- Advanced effects, such as gradient wipe
- Layer modes and frame blending
- The motion blur
- Using the Speed and Velocity graph and temporal interpolation
- Bezier curve interpolation
- Using 3D in After Effects
- Orientation and rotation of a 3D object

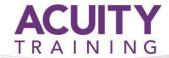

# **After Effects Introduction**

| Aitor Errosto Introduction                              |
|---------------------------------------------------------|
| Moving Lights through 3D                                |
| <ul> <li>Moving a camera view through 3D</li> </ul>     |
| Depth of field                                          |
| <ul> <li>Nesting layers and Parenting layers</li> </ul> |
| <ul> <li>Exporting to Quicktime and SWF</li> </ul>      |
| <ul> <li>Understanding codecs for exporting</li> </ul>  |
|                                                         |
|                                                         |
|                                                         |
|                                                         |
|                                                         |
|                                                         |
|                                                         |